## **Mão de Obra/Serviços (CCMATC016)**

Esta documentação é válida para todas as versões do Consistem ERP.

## **Pré-Requisitos**

Não há.

## **Acesso**

Módulo: Industrial - Assistência Técnica

Grupo: Assistência Técnica

## **Visão Geral**

O objetivo deste programa é cadastrar as informações da mão de obra e do serviço executado no atendimento da ordem de assistência técnica informada no programa [Ordem de Assistência Técnica - OAT \(CCMATC015\)](https://centraldeajuda.consistem.com.br/pages/viewpage.action?pageId=317237349).

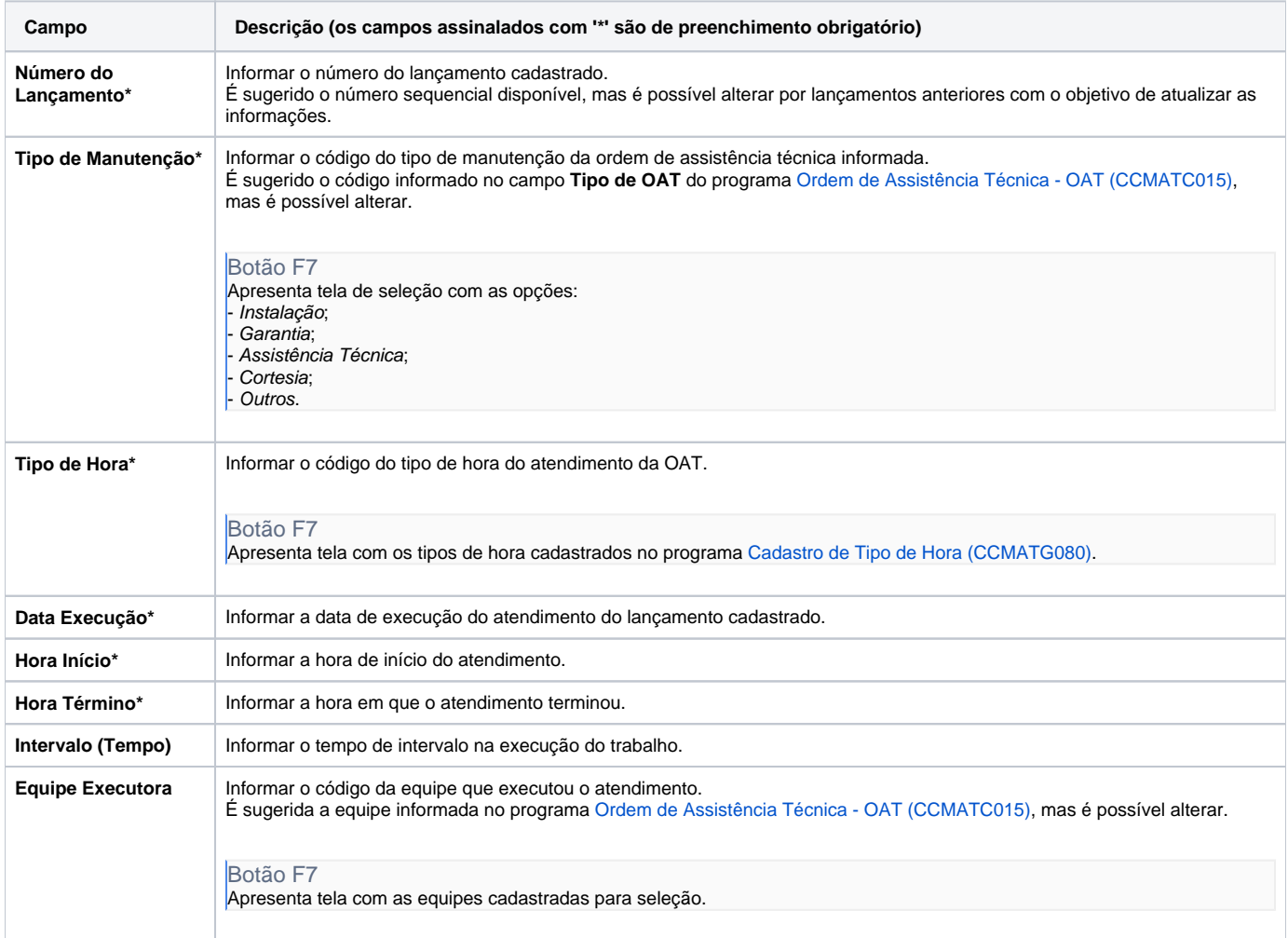

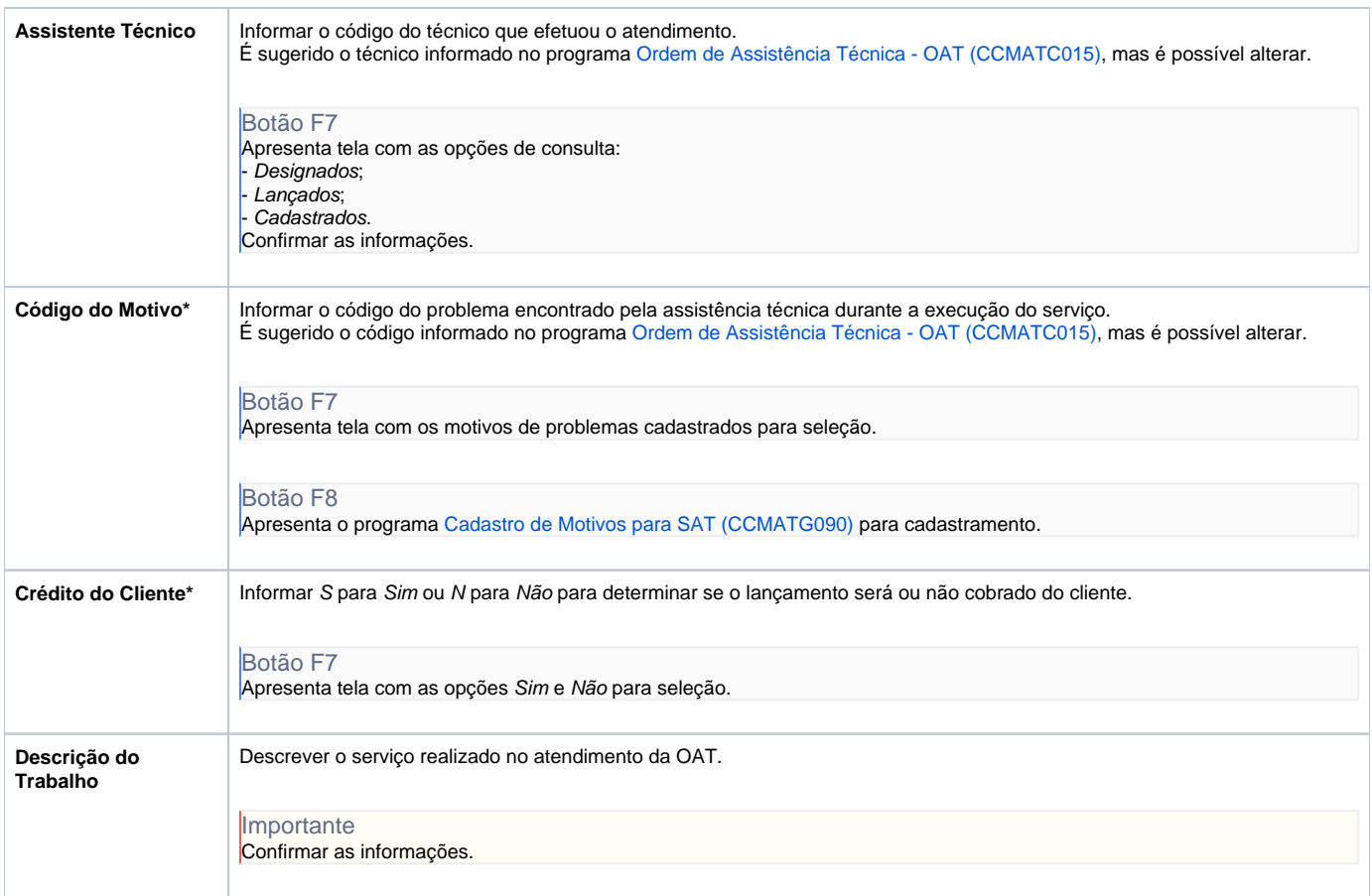

Atenção

As descrições das principais funcionalidades do sistema estão disponíveis na documentação do [Consistem ERP Componentes.](http://centraldeajuda.consistem.com.br/pages/viewpage.action?pageId=56295436) A utilização incorreta deste programa pode ocasionar problemas no funcionamento do sistema e nas integrações entre módulos.

Exportar PDF

Esse conteúdo foi útil?

Sim Não